## **Simple\_OTA\_VCR\_FLOATING**

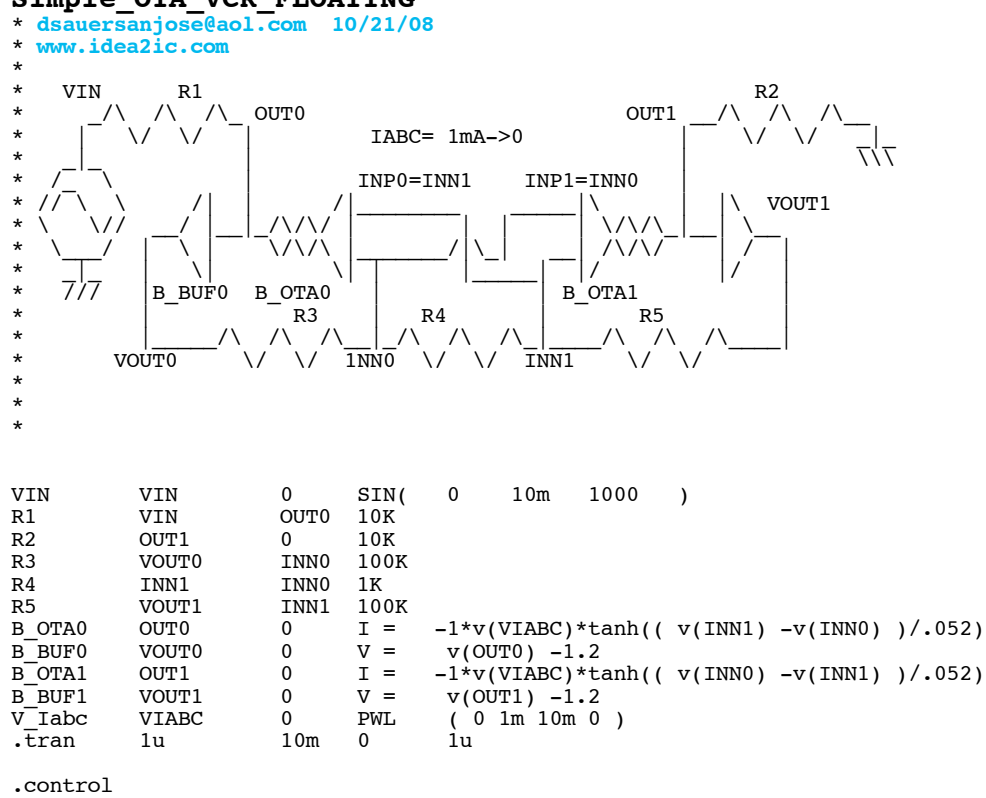

run<br>set set pensize = 2<br>plot v(vin) v(  $\bar{v}$ (vin) v(out0) v(out1) .endc

.end

**=====================END\_OF\_SPICE============================**

**To Covert PDF to plain text click below http://www.fileformat.info/convert/doc/pdf2txt.htm This code works with winspice.**

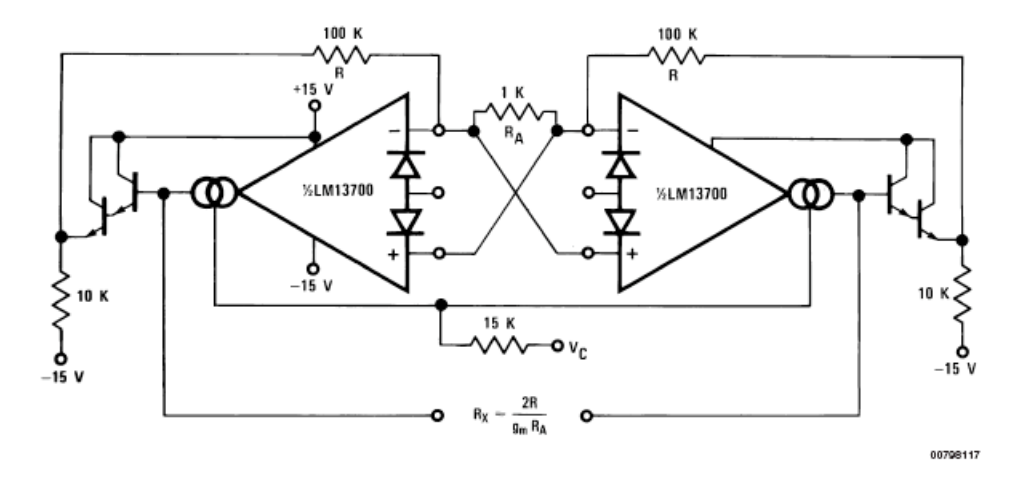

FIGURE 10. Floating Voltage Controlled Resistor

**This example shows how the floating resistor shown in the data sheet operates. In this case the actual 1.2V offset of the buffers can be added. All input voltages to the OTAs will float to be 1.2V lower in voltage compared to nodes OUT0 and OUT1.** 

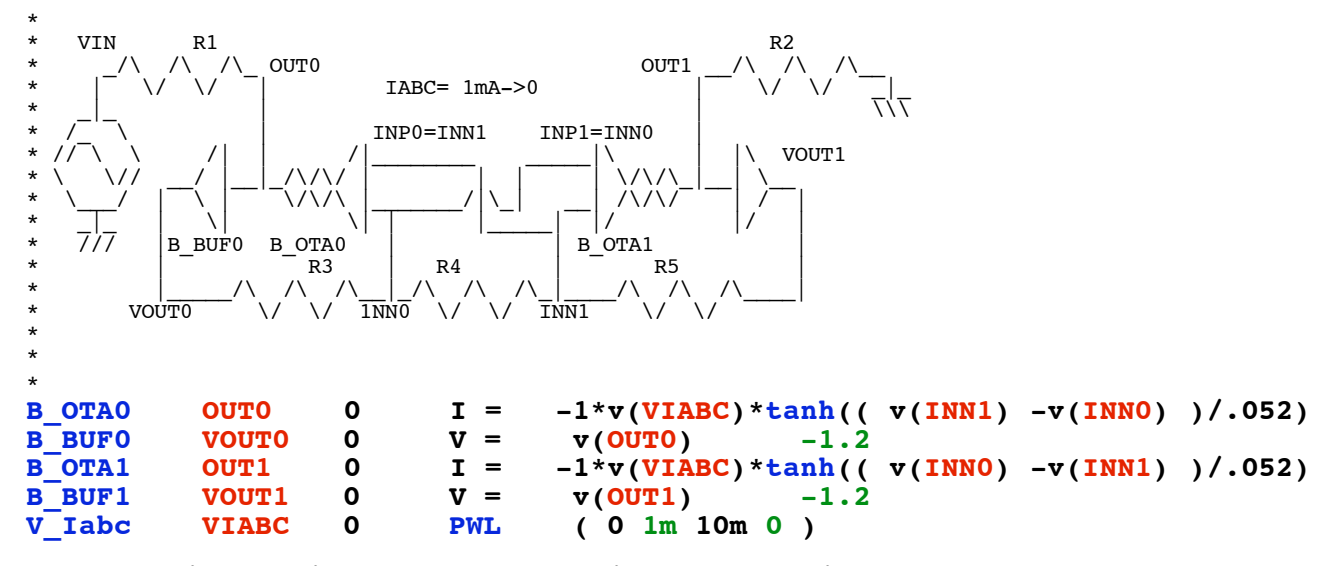

**The floating resistor can be put in a symmetrical network to view its behavior on both of its nodes as IABC moves from 1mA to zero.** 

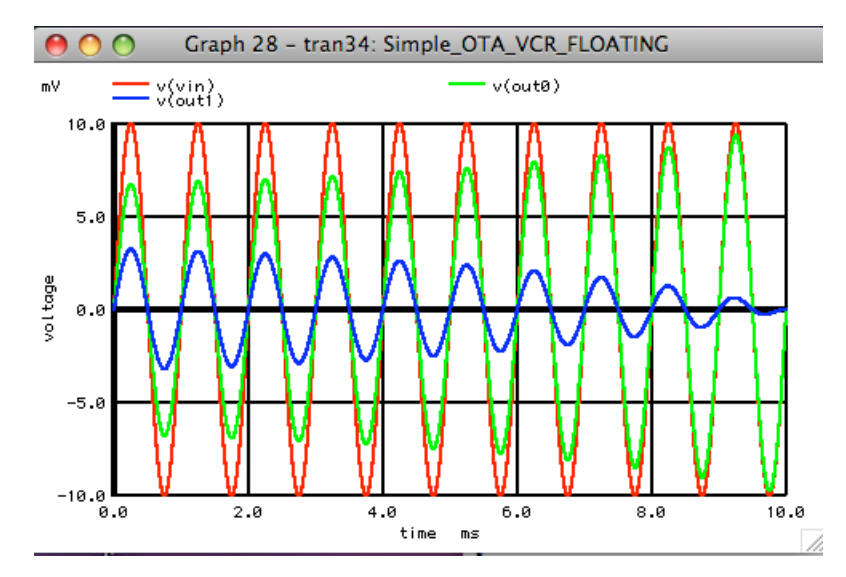

**It looks like at 1mA the equivalent input resistance is about 10K Ohms. As IABC decreases, Node OUT0 approaches VIN and Node OUT1 approaches ground.** 

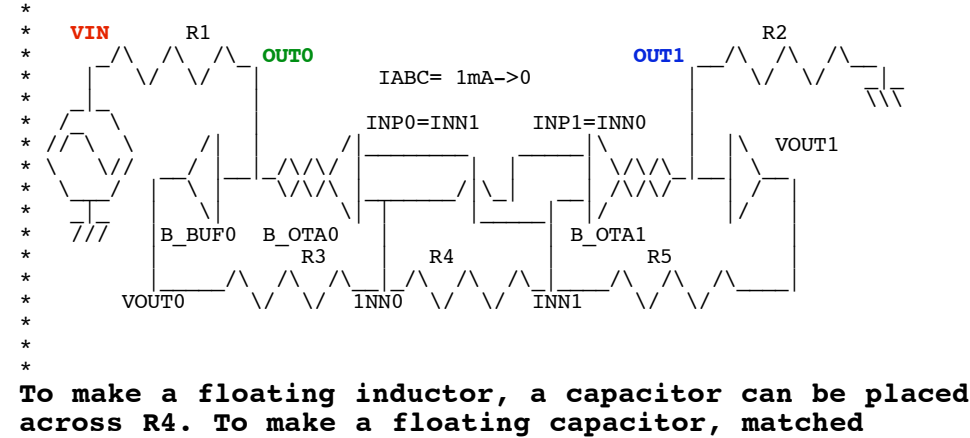

**capacitors need to be placed across R3 and R5.**